## **Download**

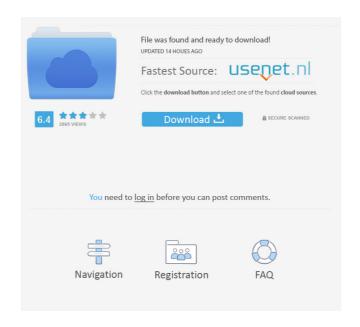

MyUniverse Personal Crack + For Windows

MyUniverse Personal is a Personal information management tool for organizing and visualizing your own digital information, and help you get organized. An organizer can be used to: - store project related documents - organize your digital information - create an online reference library - add information to it from various sources - visualize information in a creative way - create an organizational structure from a set of building blocks - share information on the Internet - make use of a template - provide information and knowledge in the form of a guide MyUniverse Personal Benefits: MyUniverse Personal can be used as: - a personal note-taking tool, keeping your text, media, web pages, file information and image information together - to create a personal reference library, help you organize your information - to create an organizational structure from a set of building blocks - to share your information on the Internet - to make use of a template as a guide - to create an online virtual pin board of contacts, links, web sites and files - to create a virtual image board to record images and reminders of events and dates MyUniverse Personal screenshots MyUniverse Personal screenshots Share this article Link copied. Share this article Link copied. Share this a

MyUniverse Personal License Key Full PC/Windows

77a5ca646e

## MyUniverse Personal License Key [Mac/Win] (April-2022)

The creative part of the project is the Smart Parts that organize your digital information into a visual structure that you can create to suit your individual needs. Smart Parts are a flexible way to store and access your digital information in a visual format and a very unique way to organize your digital information in a visual format and a very unique way to organize your digital information in a visual format and a very unique way to organize your digital information in a visual format and a very unique way to organize your digital information in a visual format are a flexible way to store and access your digital information in a visual format and a very unique way to organize your digital information in a visual format and a very unique way to organize your digital information in a visual format and a very unique way to organize your digital information in a visual format and a very unique way to organize your digital information in a visual format and a very unique way to organize your digital information as you need. Smart Parts have an amazing degree of flexibility, as well as numerous options and uses, to make MyUniverse Personal so versatile that your projects can be created for almost any purpose. The easiest way to create your first Smart Parts will appear on a blank page in the project file that are pre-filled with the information. The information from your desktop. Smart Parts will appear on a blank page in the project file that are pre-filled with the information. The information from your desktop. Smart Parts will appear on a blank page in the project file that are pre-filled with the information from your desktop. Smart Parts will appear on a blank page in the project file that are pre-filled with the information. The information from your desktop. Smart Parts will appear on a blank page in the project file that are pre-filled with the information from your desktop. Smart Parts with the Label part. The Label works like a sticky note to help you organize your digital information. The information

## What's New In?

Personal is a tool for organizing and managing your digital life or your task or hobby. When used with the full MyUniverse suite it lets you create a fully integrated, interactive environment to help you manage the information and get it in a way that is meaningful and useful to you. You will be able to create projects that integrate the information in a creative way, making it easy to share with others. Personal works with your PC, Mac and mobile devices. For the full product: - create projects that hold all your digital information in a flexible way. - create presentations for online and offline viewing on PC, Mac and mobile devices. - integrate the information in projects with or without an external database. - organise information into projects and within projects, - create a flexible framework that can grow with your needs. - use parts to hold information, or edit information as part of a project. - manage your projects, tags, links, notes, and other information in a way that makes sense to you. For more information: Keywords MyUniverse Personal for PC MyUniverse Personal for Mac MyUniverse Personal for Mordould MyUniverse Personal for MyUniverse Personal for PC MyUniverse Personal for PC MyUniverse Personal for PC MyUniverse Personal for Playstation MyUniverse Personal for Windows 8 MyUniverse Personal for Windows 8 MyUniverse Personal for Android tablet MyUniverse Personal for Mac MyUniverse Personal for Windows MyUniverse Personal for Windows MyUniverse Personal for Windows MyUniverse Personal for Windows MyUniverse Personal for Windows MyUniverse Personal for Windows MyUniverse Personal for Windows MyUniverse Personal for Windows MyUniverse Personal for Windows MyUniverse Personal for Windows MyUniverse Personal for Windows MyUniverse Personal for Playstation MyUniverse Personal for Android MyUniverse Personal for Windows MyUniverse Personal for Windows MyUniverse Personal for Playstation MyUniverse Personal for Playstation MyUniverse Personal for Playstation MyUniverse Personal for Playstation MyUnive

## **System Requirements:**

The minimum system requirements are listed here. The recommended system requirements are listed here. Minimum Recommended OS: Windows 10 (64-bit) Processor: Intel Core i5-2500k @ 3.3 GHz or AMD Phenom II X4 955 Black Edition @ 3.0 GHz or better Memory: 4 GB RAM Graphics: NVIDIA GeForce GTX 660 DirectX: Version 11 Storage: 1 GB available space Additional Notes: 4 GB of RAM is recommended but not required. Save states

https://www.bondhuplus.com/upload/files/2022/06/UQ2qTiqQrLp8gUCVJNEH\_06\_a3820fb04ebb785c5d8d9a3cd63a36e5\_file.pdf https://nakvartire.com/wp-content/uploads/2022/06/dagmell.pdf

https://www.odontotecnicoamico.com/wp-content/uploads/2022/06/Flashcards.pdf

https://beingmedicos.com/wp-content/uploads/2022/06/NxNandManager.pdf

https://www.boostcanada.io/wp-content/uploads/2022/06/alsnau.pdf
https://wocfolx.com/upload/files/2022/06/snDSd1L8S6XnsDyUdz2W\_06\_2a64d041aea92f59b4d1d765c8a649af\_file.pdf
https://www.intermountainbiota.org/portal/checklists/checklist.php?clid=59337
http://www.keops.cat/index.php/2022/06/06/securecam-latest-2022/

https://shoqase.com/wp-content/uploads/2022/06/vilter.pdf http://kurtosh-kalach.com/wp-content/uploads/2022/06/reigtal.pdf